# **pixbet como cadastrar - shs-alumnischolarships.org**

**Autor: shs-alumni-scholarships.org Palavras-chave: pixbet como cadastrar**

- 1. pixbet como cadastrar
- 2. pixbet como cadastrar :esporte bet tv apostas online
- 3. pixbet como cadastrar :beto esporte

### **1. pixbet como cadastrar : - shs-alumni-scholarships.org**

#### **Resumo:**

**pixbet como cadastrar : Inscreva-se em shs-alumni-scholarships.org agora e desfrute de recompensas incríveis! Bem-vindo à sua experiência de apostas única!**  contente:

não é um administrador deste canal. Primeiro de tudo, você pode fazê-lo manualmente ndo o canal e percorrendo a lista de membros para procurar por qualquer usuário com um ótulo "bot" ao lado de seu nome. Então basta contar o número de usuários com esse . Como você verifica para ver quantos robôs estão num canal do Telegram? quora zer-você-ver-como-muitos-bots

### **Cassino: Uma Cidade Histórica no Centro de Italia e o seu Casino no Pixbet**

A cidade de Cassino fica ao longo do Rio Rapido, à sombra do Monte Cassino, situada a 87 milhas (140 km) a sudeste de Roma. Originou-se como Casinum, uma cidade dos antigos volsci em pixbet como cadastrar um sítio adjacente à cidade moderna e nos membros inferiores da montanha. Casinum passou para o controle romano em pixbet como cadastrar 312 a.C. e prosperou desde então.

Hoje, o cassino em pixbet como cadastrar Cassino é uma atração turística popular entre os brasileiros. Com a facilidade de jogar e ganhar dinheiro com o Pixbet, torna-se uma opção conveniente para apostas online de qualquer lugar de Brasil.

Cassino foi palco de uma das batalhas mais sangrentas da Segunda Guerra Mundial. Hoje, além de um cassino popular em pixbet como cadastrar funcionamento, é também um centro turístico significativo das terras baixas do Lácio, reconhecido pelo seu valor histórico.

No site do antigo Casinum encontra-se hoje o fantástico Monastério de Monte Cassino, fundado em pixbet como cadastrar 529. A abadia Beneditina de Monte Cassino, com a pixbet como cadastrar célebre biblioteca e scriptorium, tornou-se um centro importante do conhecimento por séculos e sobreviveu a vários ataques, incluindo bombardeios de 1944 na Segunda Guerra Mundial.

#### **Jogue no cassino no site Pixbet**

A conveniência dos cassinos online elimina a necessidade de viagens e permite que os brasileiros joguem nos cassinos de qualquer lugar do Brasil.

- Ao perto de você onde quer que esteja
- Apostas online só comuns sob jurisdição brasileira
- Realizar depósitos e saques com moeda local (Real)
- Métodos de pagamento confiáveis
- Assistência ao cliente local

Observação: O design e textos aqui são apenas uma sugestão, e partes dos textos são uma citação e tradução de diferentes fontes. O desenvolvimento de uma versão portuguêsa do artigo pode ser aprimorado por um revisor competente em pixbet como cadastrar língua e escrita de acordo com as normas culturais para o público alvo no Brasil. Esperamos que esta sugestão ajude.

### **2. pixbet como cadastrar :esporte bet tv apostas online**

- shs-alumni-scholarships.org

Como funciona o jogo Pix Bet?

A Pixbet é conhecida por seu saque rápido e descomplicado. A principal forma de usada é o Pix, processado em apenas alguns minutos. Mas, atenção! Para o saque Pixbet funcionar, é preciso que o CPF

ado no seu cadastro na casa de apostas seja o mesmo associado a pixbet como cadastrar conta A casa de apostas mais rápida do mundo traz uma nova promoção para os seus usuários A Pixbet está oferecendo uma promoção imperdível para os seus novos usuários: aposta grátis de R\$12. Com esta promoção, você pode apostar sem precisar investir o seu próprio dinheiro. Para participar da promoção, basta se cadastrar na Pixbet e fazer o seu primeiro depósito. Depois, você receberá automaticamente R\$12 de apostas grátis para utilizar em pixbet como cadastrar qualquer um dos esportes disponíveis na plataforma.

A promoção é válida por tempo limitado, então não perca tempo e aproveite esta oportunidade para ganhar dinheiro extra na Pixbet.

Como participar da promoção

[esporte uol](https://www.dimen.com.br/esporte-uol-2024-08-16-id-24874.html)

### **3. pixbet como cadastrar :beto esporte**

## **Lucros operacionais dos clubes da Premier League sofrem queda pixbet como cadastrar temporada 2024-23**

De acordo com novos números da Deloitte, os lucros operacionais das equipes da Premier League sofreram uma queda significativa na temporada 2024-23, enquanto as perdas antes de impostos também aumentaram consideravelmente. Entretanto, o ecossistema que as sustenta está florescente, com a receita ultrapassando a marca de £6bn pela primeira vez.

#### **Finanças da Premier League e da Football League pixbet como cadastrar 2024-23**

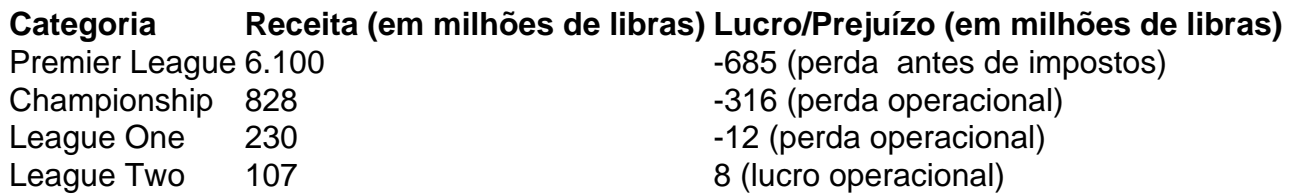

A Premier League continua sendo dominante pixbet como cadastrar relação aos seus concorrentes, com receita superior a €35.3bn (£29.9bn) na Europa, demonstrando uma recuperação completa da pandemia de COVID-19. No entanto, desenvolvimentos preocupantes foram observados nas finanças dos clubes, especialmente no Championship, onde as equipes

ainda estão fortemente deficitárias apesar de um aumento de 10% nas receitas.

#### **Lucros operacionais e prejuízos antes de impostos na Premier League**

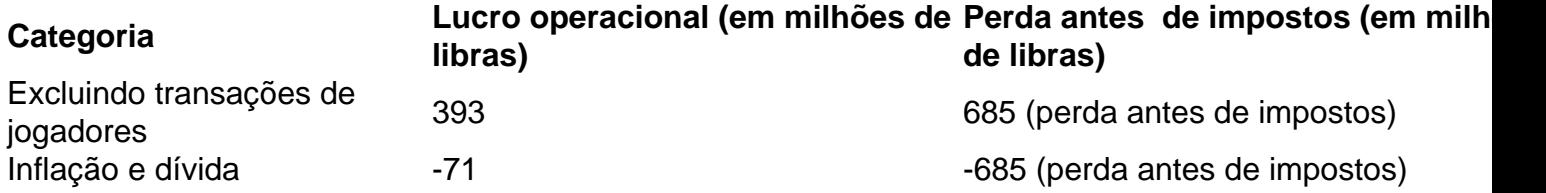

Apesar da diminuição dos lucros operacionais e do aumento das perdas antes de impostos, a Premier League teve um aumento de 11% na receita agregada, totalizando £6.1bn. O cenário continental também mostrou sinais positivos, com um aumento de 16% nas receitas na Europa, totalizando €35.3bn (£29.9bn).

Autor: shs-alumni-scholarships.org

Assunto: pixbet como cadastrar

Palavras-chave: pixbet como cadastrar

Tempo: 2024/8/16 19:50:38